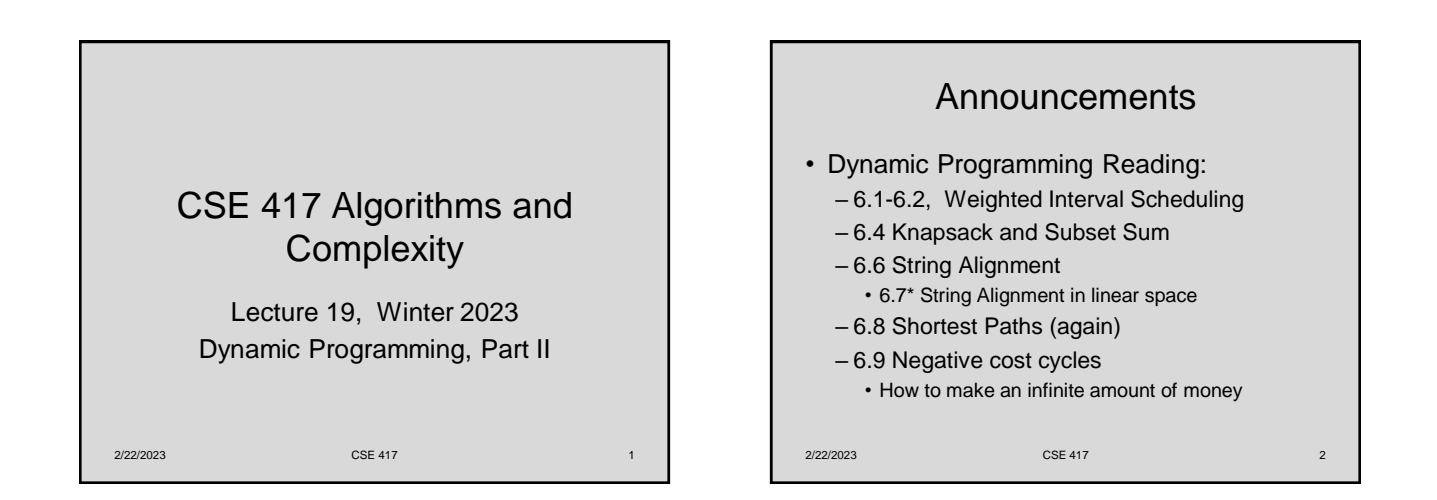

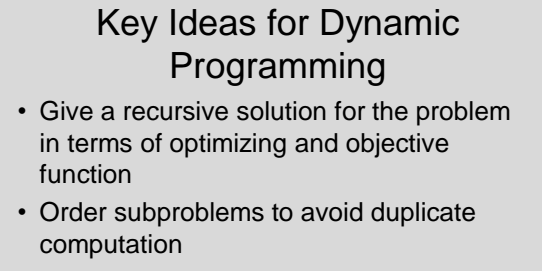

• Determine the elements that form the solution

2/22/2023 CSE 417 3

Weighted Interval Scheduling • Given a collection of intervals  $I_1,...,I_n$  with weights  $w_1,...,w_n$ , choose a maximum weight set of non-overlapping intervals 4 6 3 5 7  $\epsilon$ Intervals sorted by end time 2/22/2023

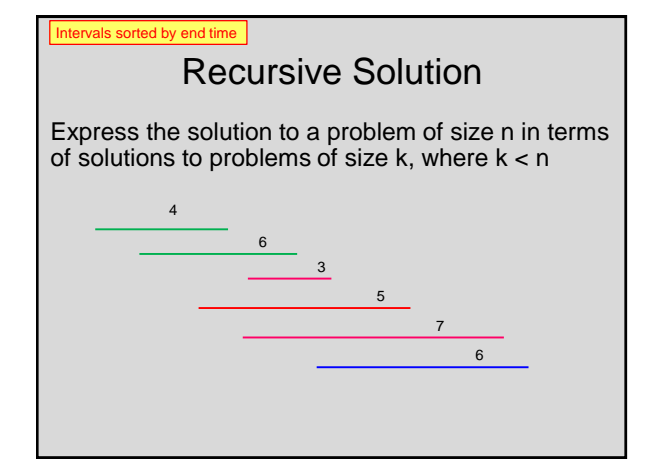

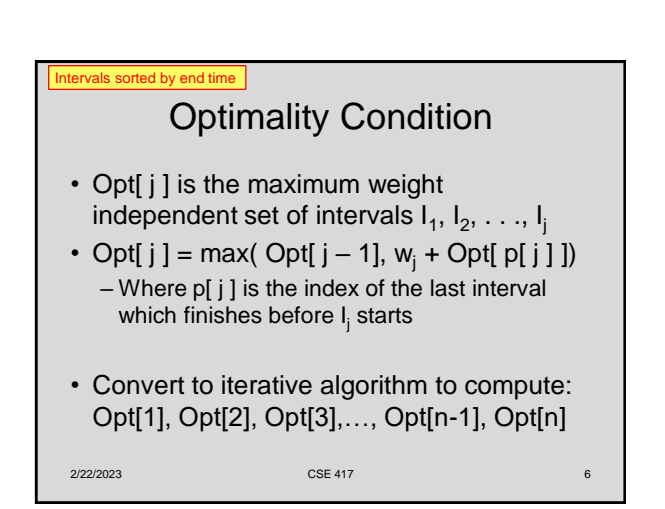

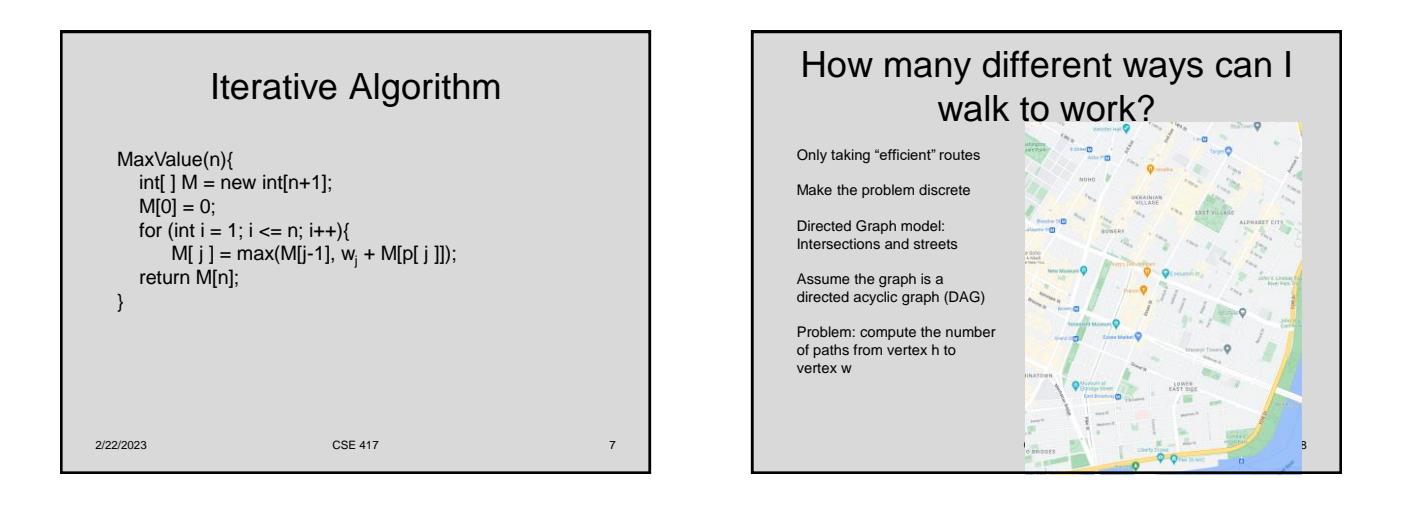

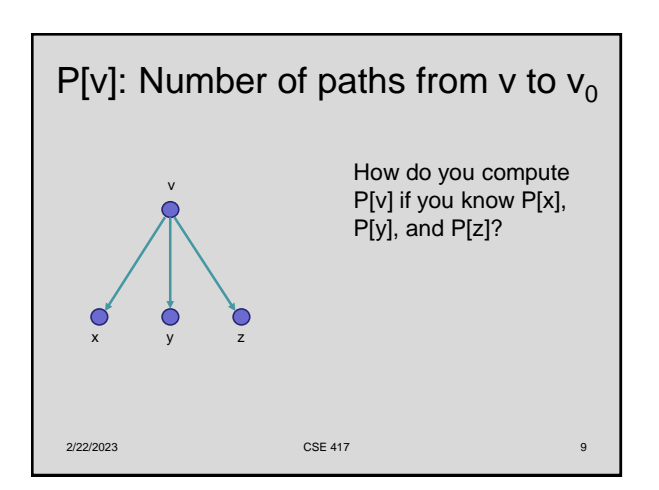

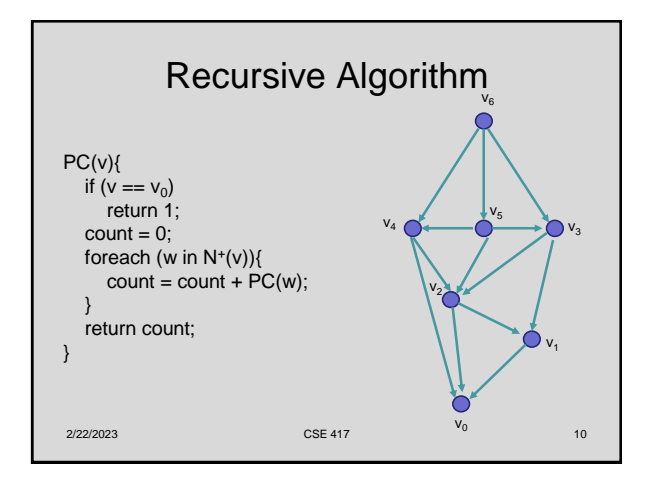

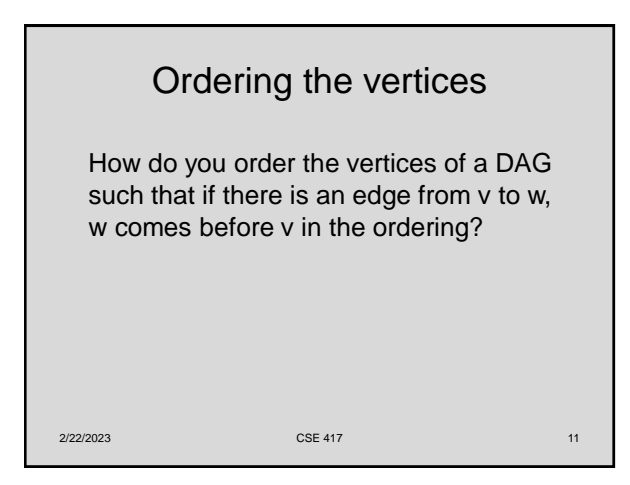

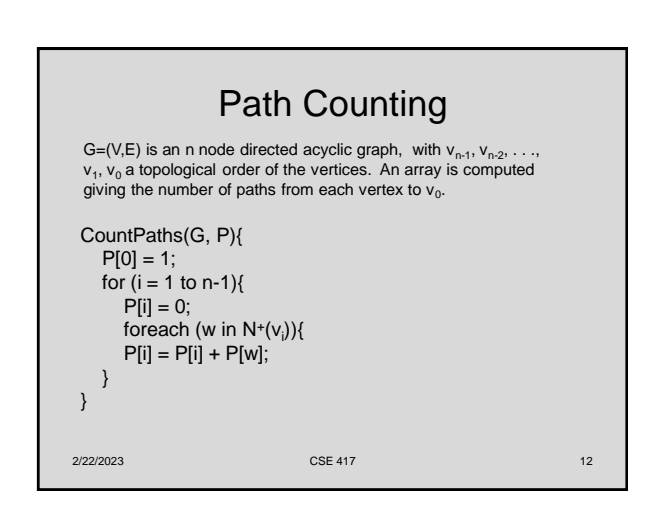

## **Typesetting**

- Layout text on a page to optimize readability and aesthetic measures
- Skilled profession replaced by computing
- Goal give text a uniform appearance which is primarily done by choosing line breaks to balance white space
	- Interword spacing can stretch or shrink
	- Hyphenation is sometimes available

2/22/2023 CSE 417 13

## Optimal line breaking

Element distinctness has been a particular focus of lower bound analysis. The first time-space tradeoff lower bounds for the problem apply to structured algorithms. bounds for the potoential apply to studented applicants.<br>Borodin et al. [13] gave a time-space tradeoff lower bound<br>for computing *ED* on *comparison* branching programs<br> $\Omega \left( T \in \Omega(n^{3/2}/52)^{1/2}\right)$  and, since *S* ≥ log<sub>2</sub> lower bounds apply to the average case for randomly ordered inputs, by Yao's lemma, they also apply to randomized comparison branching programs. These bounds also trivially apply to all frequency moments since, for  $k \neq 1$ ,  $ED(x) = n$  iff  $F_k(x) = n$ . This near-quadratic lower bound seemed to suggest that the complexity of  $ED$  and  $F_k$  should closely track that of sorting.

## Optimal Line Breaking

- Words have length w<sub>i</sub>, line length L
- Penalty related to white space or overflow of the line
	- Quadratic measure often used
- Pen(i, j): Penalty for putting  $w_i$ ,  $w_{i+1},...,w_j$ on the same line
- Opt[m]: minimum penalty for ending a line with  $w_m$

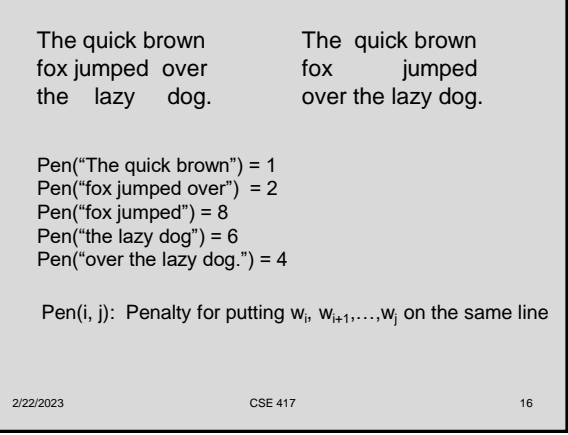

## Optimal Line Breaking  $Opt[m] = min_i \{ Opt[i] + Pen(i+1,m) \}$  for  $0 < i < m$ Optimal score for ending a line with  $w_m$ For words  $w_1, w_2, \ldots, w_n$ , we compute Opt[n] to find the optimal layout

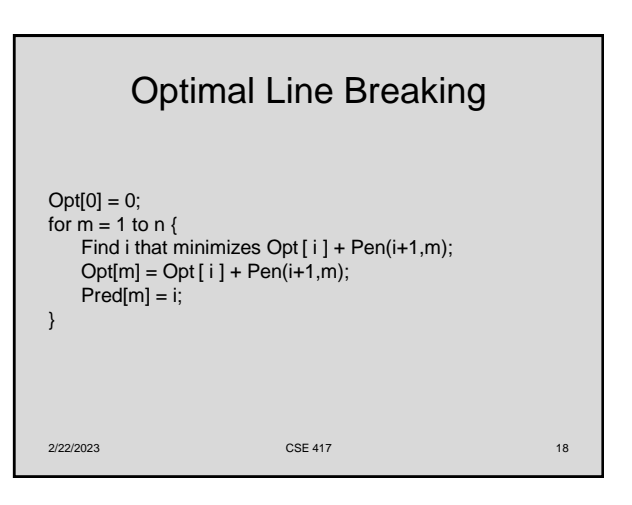